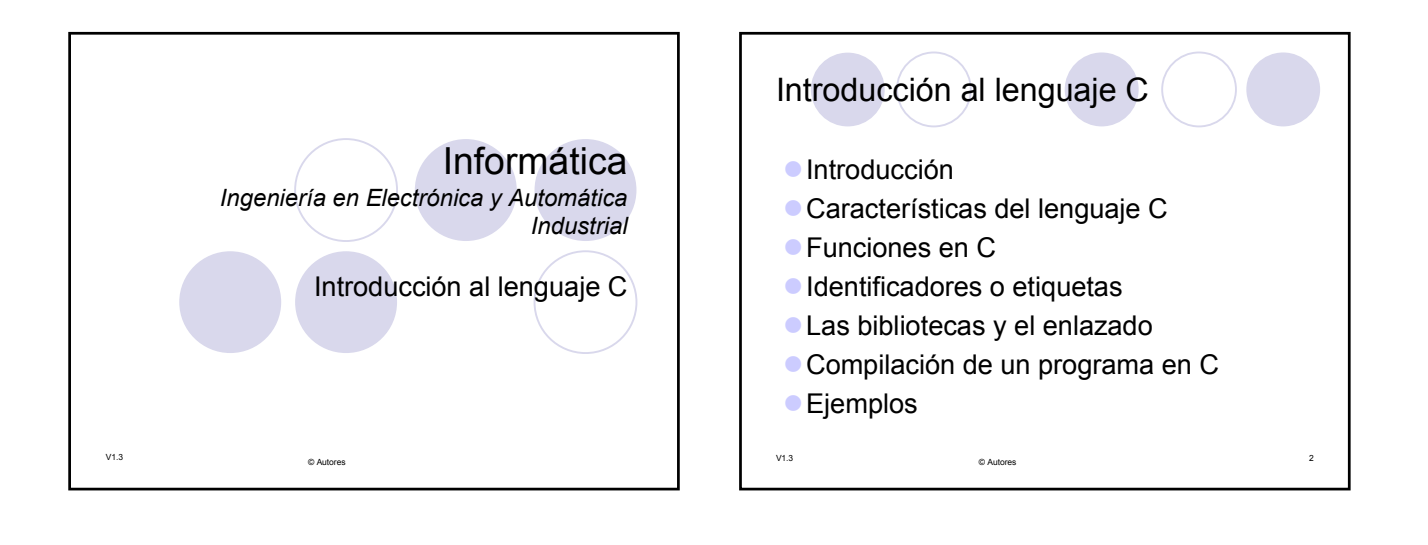

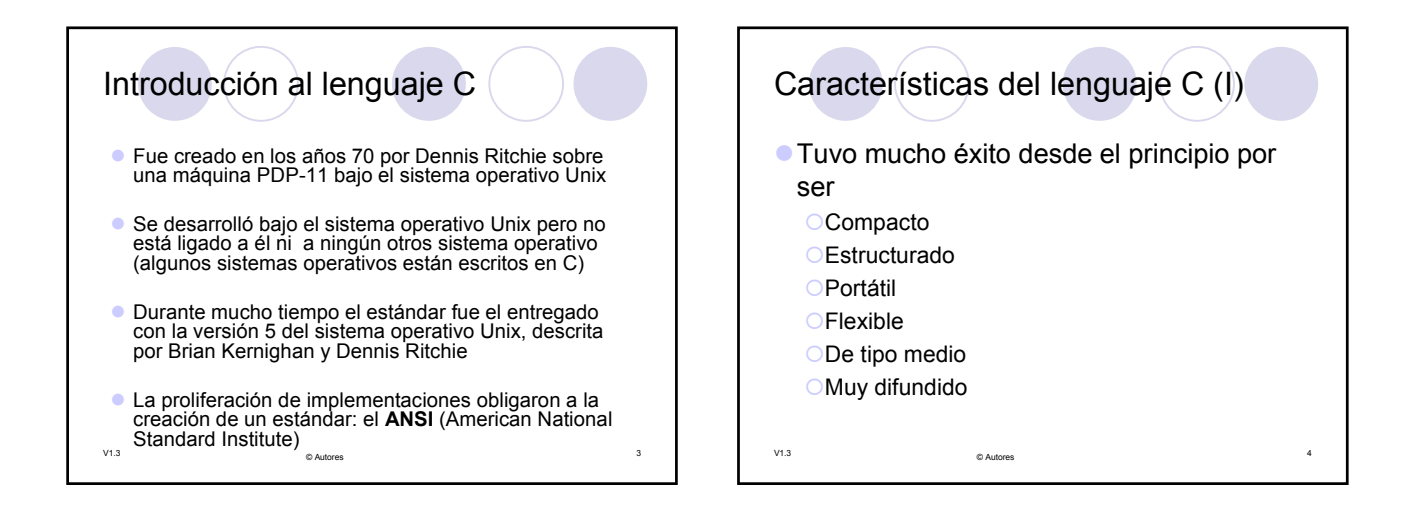

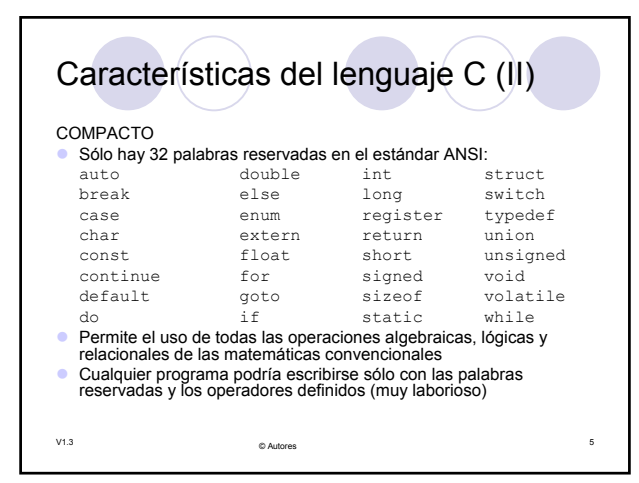

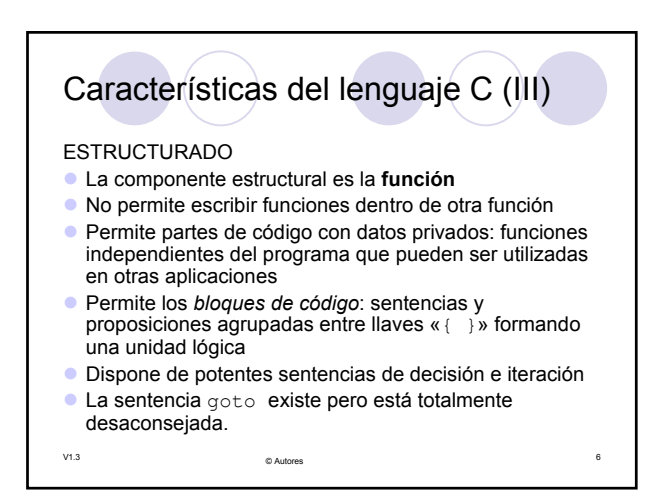

## Características del lenguaje C (IV)

PORTÁTIL

- z Los programas resultantes son independientes del hardware en el que se diseñan si se usan bibliotecas y funciones del estándar
- z Un mismo código es compilable en diferentes sistemas cambiando sólo el compilador
- z El compilador de C es sencillo si se compara con otros compiladores, por lo que hay compiladores para todos los entornos
- FLEXIBLE
- z Fue creado, influenciado y probado por programadores profesionales por lo que tiene pocas restricciones y poco control sobre las decisiones del programador { Inconveniente para los principiantes, ventaja para los avanzados

V1.3 <sup>7</sup> © Autores

- **•** Permite múltiples tipos de datos y gran facilidad para conversiones entre esos tipos
- v1.3 controladores de red<sub>yse</sub>tc. Características del lenguaje C (V) DE TIPO MEDIO z Combina elementos de lenguajes de alto nivel con otros de lenguajes de bajo nivel: { Potentes sentencias (alto nivel) { Operaciones a nivel de bits, registros del procesador, puertos y memoria (bajo nivel) MUY DIFUNDIDO z Al ser sencillos, los compiladores de C son de los primeros que se crean cuando aparece un sistema nuevo Muy popular entre programadores profesionales y aficionados Muy utilizado para programar sistemas operativos, intérpretes, compiladores, ensambladores, drivers y

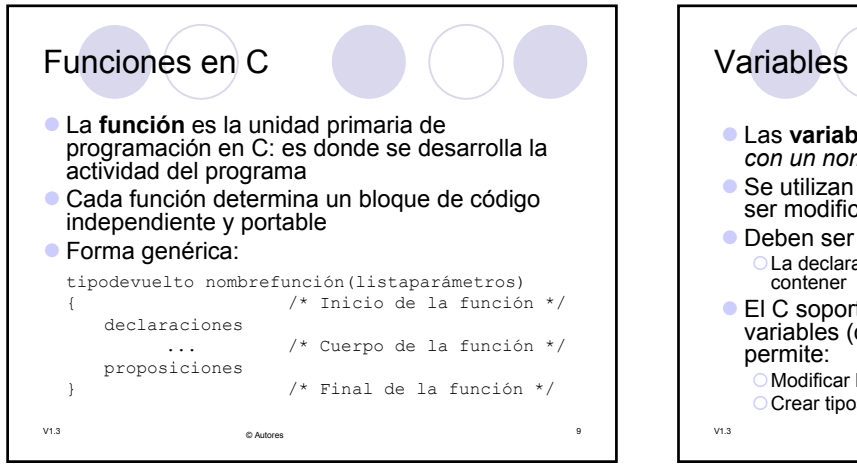

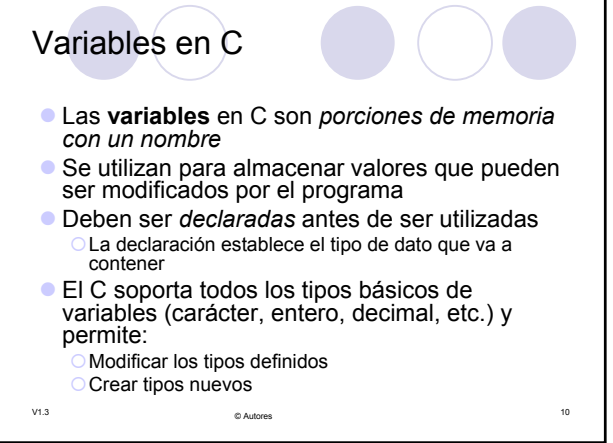

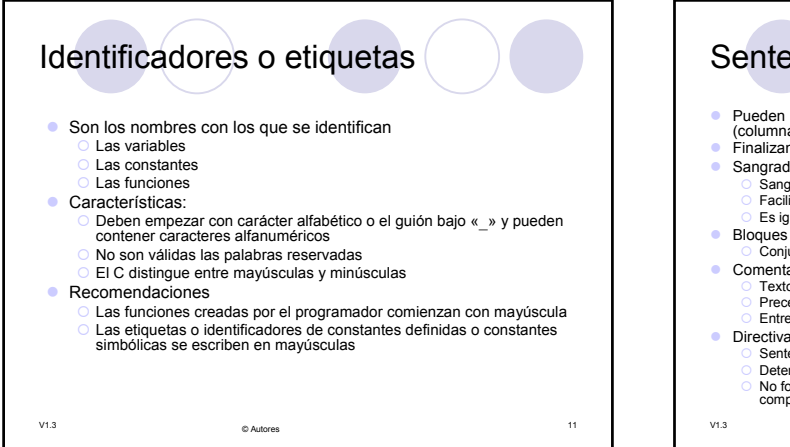

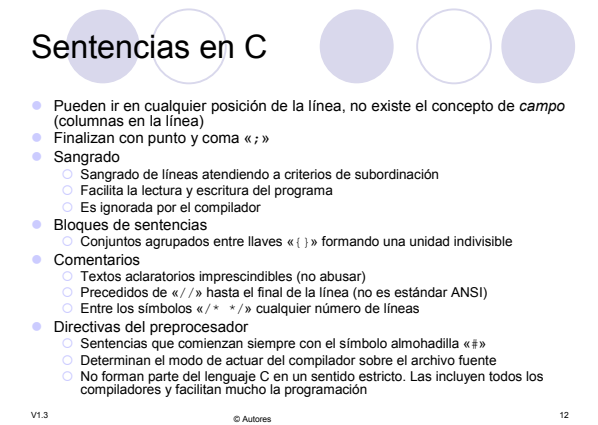

## Las bibliotecas y el enlazado

- **Los fabricantes de compiladores proporcionan, además** del compilador propiamente dicho, un conjunto de *funciones básicas* en bibliotecas (o "librerías") de funciones
	- {Pueden usarse en sentencias ordinarias
	- {El estándar ANSI especifica un conjunto mínimo de funciones y sus interfaces
	- Los compiladores suelen incluir muchas más
	- {El usuario puede crear sus propias bibliotecas de funciones
- z El **enlazador** o "**linker"** se encarga de unir el código de las funciones con el código fuente del programador

V1.3 <sup>13</sup> © Autores

## Compilación de un programa en C **Pasos a seguir:** { Diseño del algoritmo { Creación y escritura del programa en un fichero de texto { Compilación del programa y obtención del archivo objeto { Enlazado ("linking") del fichero objeto con las funciones de biblioteca utilizadas en el programa para obtener el fichero ejecutable **•** En los grandes trabajos el programa se divide en varios archivos, formando un *proyecto*, que pueden compilarse y probarse por separado y enlazarse para formar el ejecutable final

V1.3 <sup>14</sup> © Autores

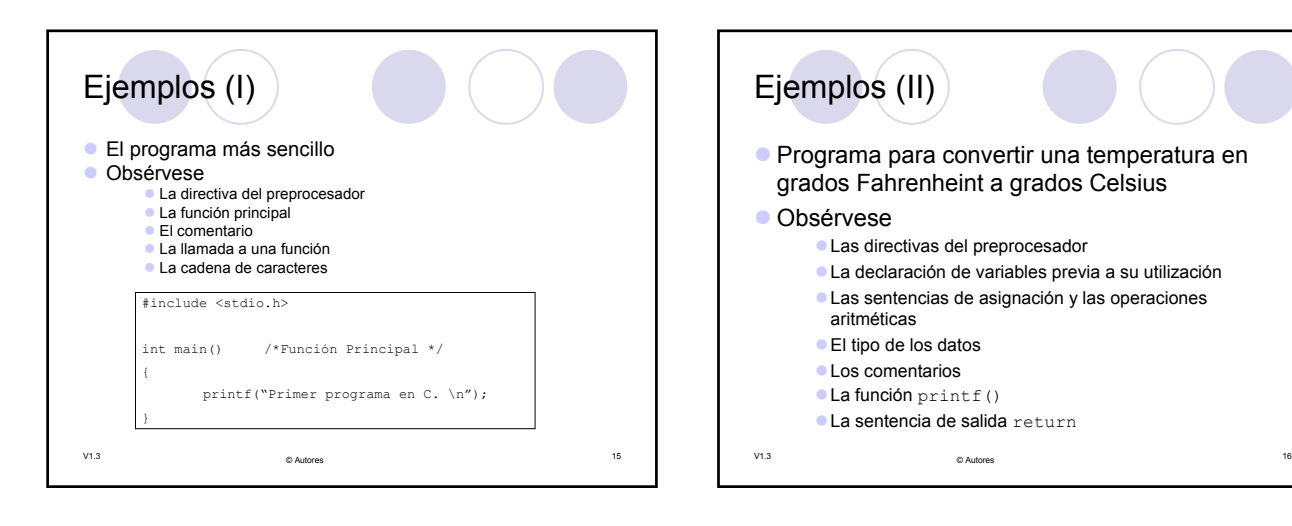

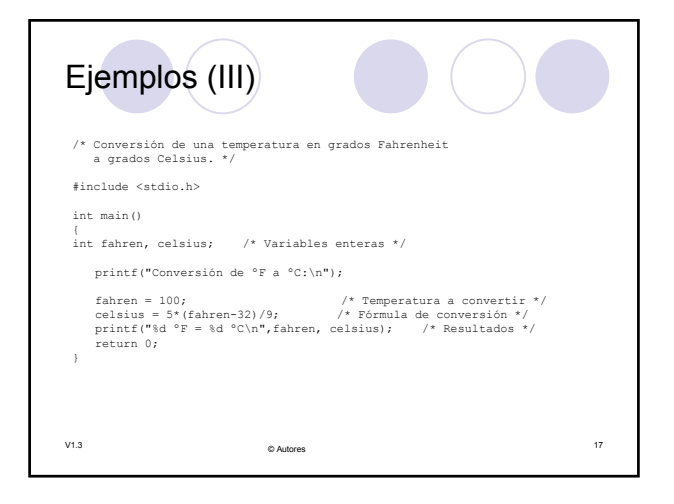

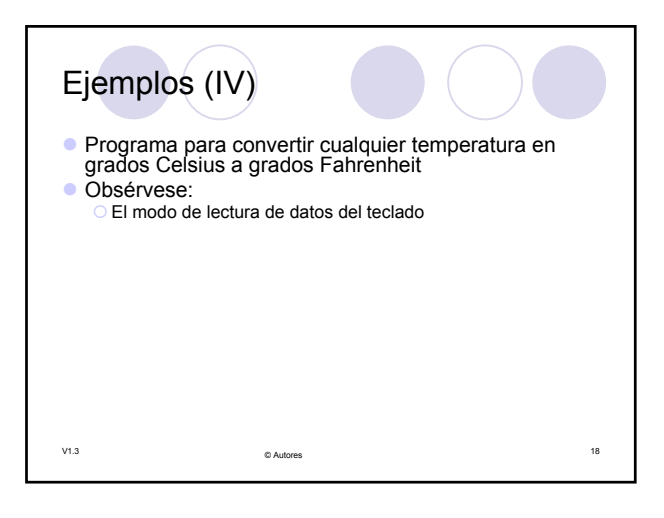

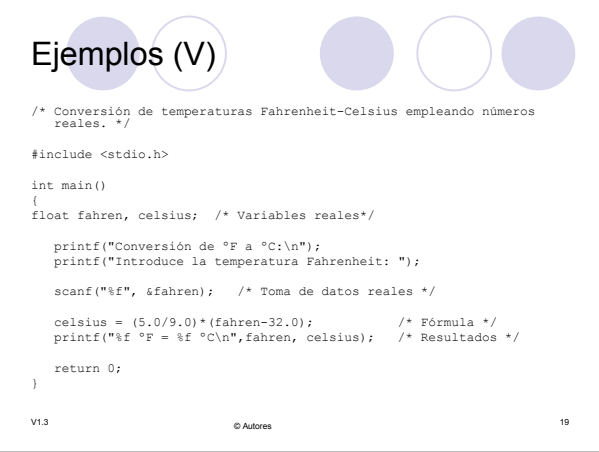

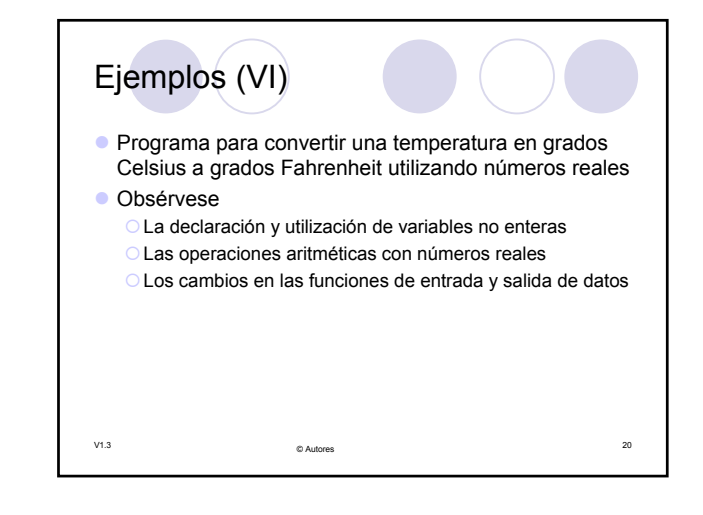

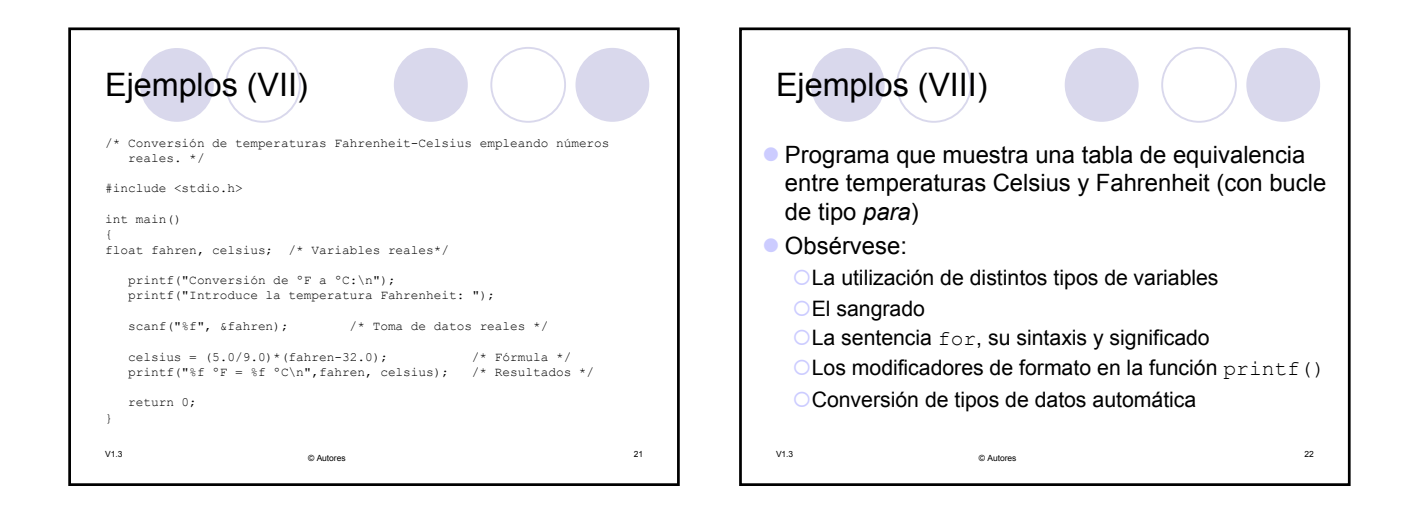

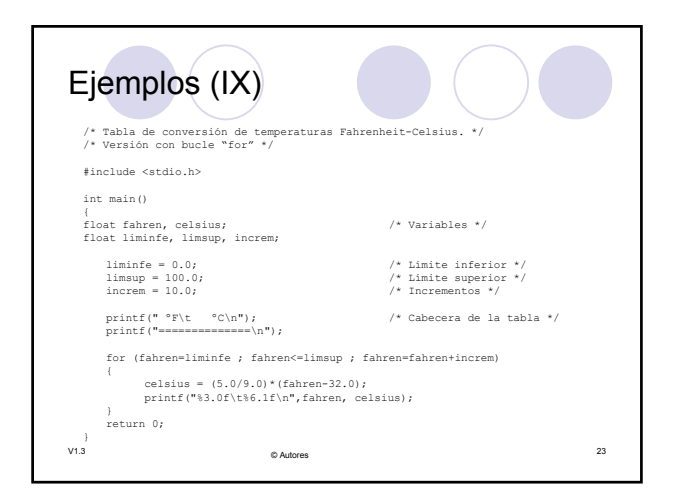

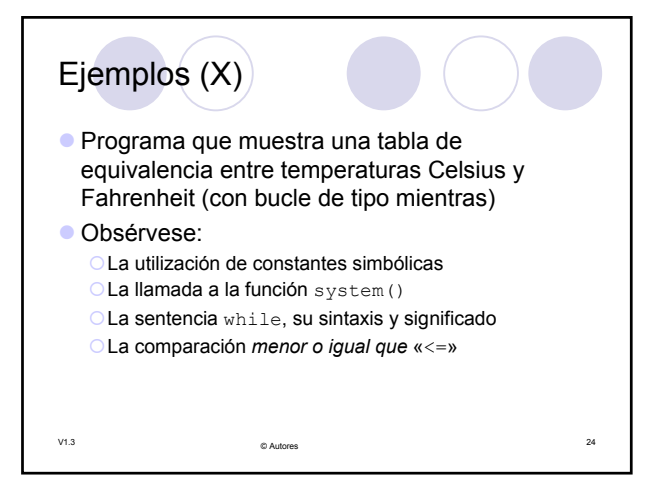

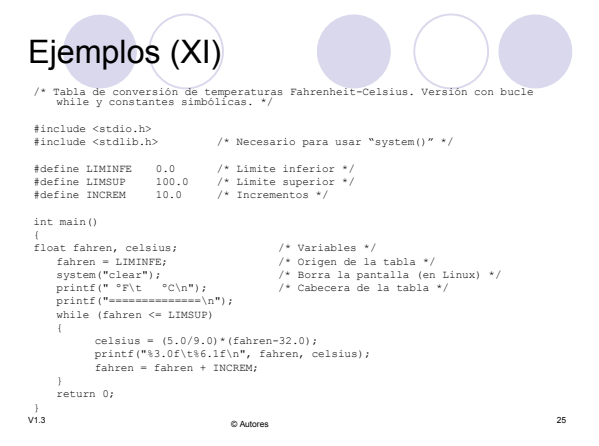